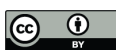

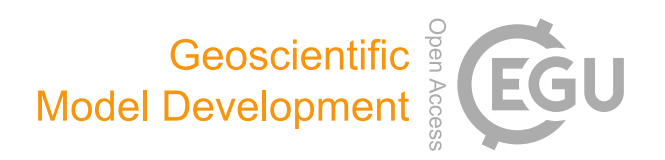

# *Supplement of*

# Decision-making strategies implemented in SolFinder 1.0 to identify ecoefficient aircraft trajectories: application study in AirTraf 3.0

Federica Castino et al.

*Correspondence to:* Federica Castino (f.castino@tudelft.nl)

The copyright of individual parts of the supplement might differ from the article licence.

# **SolFinder**

*Release 1.0.4*

**Federica Castino**

**Jun 7, 2023**

# **CONTENTS:**

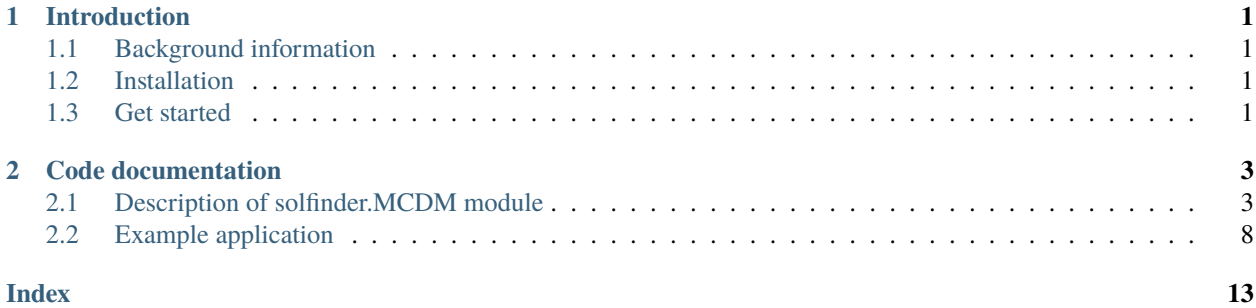

### **CHAPTER**

### **INTRODUCTION**

### <span id="page-5-1"></span><span id="page-5-0"></span>**1.1 Background information**

SolFinder library to find a solution among a set of Pareto optimal solutions, according to the preferences of the decisionmaker. This library has been developed with the aim of identifying eco-efficient aircraft trajectories. The following options are available:

- option selecting a solution closest to a target change in one of the objectives
- Gray Relational Analysis (GRA, [\[1\]](#page-15-0))
- Technique for Order of Preference by Similarity to Ideal Solution (TOPSIS, [\[1,](#page-15-0) [2\]](#page-15-1))
- Viekriterijumsko Kompromisno Rangiranje (VIKOR, [\[1,](#page-15-0) [3\]](#page-15-2)) method.

**License:** SolFinder is released under GNU Lesser General Public License v3.0 (LGPL-3.0-or-later).

© 2023 Federica Castino

# <span id="page-5-2"></span>**1.2 Installation**

pip install solfinder

# <span id="page-5-3"></span>**1.3 Get started**

```
import solfinder.MCDM as MCDM
import numpy as np
# Upload example dataset
with open(r'tests/Data_example/POBJ_20180101000005_0_51_28_41.dat', 'r') as f:
    data = np.loadtxt(f, unpack=True)# Values of objective functions
soc = data[0] # Simple Operating Costs
atr = data[1] # ATR20 total
# Find Pareto optimal solutions using available options
```
index\_target\_05 = MCDM.Target.solution\_found\_with\_target(MCDM.Target(),0.5,soc) index\_gra = MCDM.GRA.solution\_found\_by\_gra(MCDM.GRA(), data) index\_topsis = MCDM.TOPSIS.solution\_found\_by\_topsis(MCDM.TOPSIS(), data, [0.5,0.5]) set\_indices\_vikor, index\_vikor = MCDM.VIKOR.solution\_found\_by\_vikor(MCDM.VIKOR(), data, 0.5, [0.5, 0.5])

### **CHAPTER**

**TWO**

# **CODE DOCUMENTATION**

### <span id="page-7-2"></span><span id="page-7-1"></span><span id="page-7-0"></span>**2.1 Description of solfinder.MCDM module**

### class solfinder.MCDM.GRA

Bases: object

A class used to identify the Pareto optimal solution using the Gray Relational Analysis (GRA).

### static dist\_gra(*v*)

Calculate distance as defined in Gray Relational Analysis (GRA)

#### **Parameters**

**v** (numpy.ndarray) – values of i<sup> $\Lambda$ </sup>th objective

#### **Returns**

distances from maximum value of v

### **Return type**

numpy.ndarray

#### static grc(*distances*, *n\_sol*)

Calculate Gray Relational Coefficient (GRC)

### **Parameters**

- distances (numpy.ndarray) distances from maximum value of v
- $n\_sol$  (int) number of Pareto optimal solutions

#### **Returns**

GRC for each solution

### **Return type**

numpy.ndarray

### static norm\_gra\_min(*v*)

Normalize values of objective function to be minimized

#### **Parameters**

v (numpy.ndarray) – values of objective function

#### **Returns**

normalized v

### **Return type**

numpy.ndarray

#### <span id="page-8-0"></span>static pref\_gra(*grc*)

Identify solution with the largest Gray Relational Coefficient (GRC)

#### **Parameters**

grc (numpy.ndarray) – values of Gray Relational Coefficient for each solution

#### **Returns**

index of solution maximizing GRC

**Return type**

int

#### solution\_found\_by\_gra(*pobj*)

Select a single solution among the Pareto optimal solutions using Gray Relational Analysis (GRA)

#### **Parameters**

pobj (numpy.ndarray) – values of objective functions

#### **Returns**

index of identified solution

### **Return type**

int

### class solfinder.MCDM.TOPSIS

Bases: object

A class used to identify the Pareto optimal solution using the Technique for Order of Preference by Similarity to Ideal Solution (TOPSIS).

#### static closeness(*dist\_nis*, *dist\_pis*)

Calculate Closeness parameter

#### **Parameters**

- dist\_nis (numpy.ndarray) distances form negative ideal solution
- dist\_pis (numpy.ndarray) distances from positive ideal solution

#### **Returns**

closeness parameters for each solution

#### **Return type**

numpy.ndarray

#### static dist\_nis\_topsis(*v*)

Calcluate distance of each solution to the Negative Ideal Solution (NIS)

#### **Parameters**

 **(numpy.ndarray) – values of objective function** 

#### **Returns**

distances form NIS

### **Return type**

numpy.ndarray

### static dist\_pis\_topsis(*v*)

Calcluate distance of each solution to the Positive Ideal Solution (PIS)

#### **Parameters**

 **(numpy.ndarray) – values of objective function** 

#### <span id="page-9-0"></span>**Returns**

distances form PIS

### **Return type**

numpy.ndarray

### static norm\_topsis(*w*, *v*)

Normalize and weight values of objective function

#### **Parameters**

•  $w$  (*float*) – relative weight assigned to objective v

• v (numpy.ndarray) – values of objective function

#### **Returns**

normalized and weighted values of v

#### **Return type**

numpy.ndarray

#### static pref\_topsis(*c*)

Identify solution with largest value of the closeness parameter

#### **Parameters**

c (numpy.ndarray) – closeness parameter

#### **Returns**

index of identified solution

**Return type**

int

#### solution\_found\_by\_topsis(*pobj*, *weights*)

Select a single solution among the Pareto optimal solutions using Technique for Order of Preference by Similarity to Ideal Solution (TOPSIS)

#### **Parameters**

- **pobj** (numpy.ndarray) values of optimization objective functions
- weights  $(list)$  relative weights of objective functions

#### **Returns**

index of solution found using TOPSIS

#### **Return type**

int

#### class solfinder.MCDM.Target

#### Bases: object

A class used to identify the Pareto optimal solution closest to a target percentage change in one of the objective functions.

#### static rel\_change(*v*)

Calculate relative change w.r.t. minimum value of objective

#### **Parameters**

v (numpy.ndarray) – values of objective function at each pareto opt. solution

#### **Returns**

relative change w.r.t. minimum value of v

#### **Return type**

numpy.ndarray

#### <span id="page-10-0"></span>solution\_found\_with\_target(*x*, *v*)

Identify solution closest to  $x\%$  increase in objective v

#### **Parameters**

- $x$  (*float*) target percentage change
- v (numpy.ndarray) values of objective function at each pareto opt. solution

#### **Returns**

index of identified solution

### **Return type**

numpy.int64

#### class solfinder.MCDM.VIKOR

Bases: object

A class used to identify the Pareto optimal solution using the Viekriterijumsko Kompromisno Rangiranje (VIKOR) method.

#### static dist\_r\_vikor(*w*, *v*)

Calculate regret measure (R)

#### **Parameters**

- $w(list)$  relative weights of optimization objectives
- v (numpy.ndarray) values of objective functions

#### **Returns**

values of the parameter R

#### **Return type**

numpy.ndarray

#### static dist\_s\_vikor(*w*, *v*)

Calculate utility measure (S)

#### **Parameters**

- $w(list)$  relative weights of optimization objectives
- v (numpy.ndarray) values of objective functions

#### **Returns**

values of the parameter S

#### **Return type**

numpy.ndarray

#### static pref\_vikor(*q*, *dist\_s*, *dist\_r*)

Rank solutions and use conditions of acceptable advantage and stability

#### **Parameters**

- $q$  (numpy.ndarray) values of the parameter Q
- dist\_s (numpy.ndarray) values of the parameter Q
- dist\_ $\mathbf r$  (numpy.ndarray) values of the parameter Q

#### <span id="page-11-0"></span>**Returns**

index/indices of recommended solution(s)

**Return type** list

#### static q\_vikor(*gamma*, *s*, *r*)

Calculate parameter Q, combining S and R

#### **Parameters**

- gamma  $(f$ loat) relative importance of group utility
- s (numpy.ndarray) values of the parameter S
- $r$  (numpy.ndarray) values of the parameter R

#### **Returns**

values of the parameter Q

#### **Return type**

numpy.ndarray

#### static single\_vikor(*pobj*, *weights*, *set\_sol\_selected\_by\_vikor*)

Select a single solution among the set of solutions identified with the VIKOR method

#### **Parameters**

- **pobj** (numpy.ndarray) values of objective function
- weights  $(iist)$  relative importance of optimization objectives
- set\_sol\_selected\_by\_vikor (list) indices of solutions selected by VIKOR

#### **Returns**

index of selected solution

### **Return type**

int

#### solution\_found\_by\_vikor(*pobj*, *gamma*, *weights*)

Select a set of solutions among the Pareto optimal solutions using the Viekriterijumsko Kompromisno Rangiranje (VIKOR) method

#### **Parameters**

- **pobj** (numpy.ndarray) values of objective function
- gamma  $(f$ loat) relative importance of group utility
- weights  $(list)$  relative importance of optimization objectives

#### **Returns**

set of solutions, single solution selected by VIKOR

#### **Return type**

list, int

#### class solfinder.MCDM.VikorTarget

#### Bases: object

A class used to identify the Pareto optimal solution using the Viekriterijumsko Kompromisno Rangiranje (VIKOR) method, while constraining the increase in one of the objectives

static solution\_found\_by\_vikor\_target(*pobj*, *gamma*, *weights*, *index\_limited\_obj*, *x*)

Select a solution with VIKOR. If the resulting change in one of the objective is larger than a threshold, then pick the solution closest to such threshold instead.

#### **Parameters**

- **pobj** (numpy.ndarray) values of objective function
- gamma  $(f$ loat) relative importance of group utility
- weights  $(list)$  relative importance of optimization objectives
- index\_limited\_obj  $(int)$  index of the objective to be constrained
- $\mathbf{x}$  (float) target/threshold relative change of objective

#### **Returns**

index of selected solution

### **Return type**

int

## <span id="page-12-0"></span>**2.2 Example application**

```
import solfinder.MCDM as MCDM
import numpy as np
import matplotlib.pyplot as plt
# Upload example dataset
with open(r'tests/Data_example/POBJ_20180101000005_0_51_28_41.dat', 'r') as f:
    data = np.loadtxt(f, unpack=True)# Values of objective functions
soc = data[0]atr = data[1]# Number of Pareto optimal solutions
n\_sol = len(soc)# Find Pareto optimal solutions using available options
index_target_05 = MCDM.Target.solution_found_with_target(MCDM.Target(),0.5,soc)
index_gra = MCDM.GRA.solution_found_by_gra(MCDM.GRA(), data)
index_topsis = MCDM.TOPSIS.solution_found_by_topsis(MCDM.TOPSIS(), data, [0.5,0.5])
set_indices_vikor, index_vikor = MCDM.VIKOR.solution_found_by_vikor(MCDM.VIKOR(),
                                data, 0.5, [0.5, 0.5])
# Plot of Pareto front and selected solutions
plt.scatter(100 * (atr - max(atr)) / max(atr),
            MCDM.Target.rel_change(soc), s=20, c='grey')
plt.scatter(100 * (atr[index_target_05] - max(atr)) / max(atr),
            100 * (soc[index_target_05] - min(soc)) / min(soc),
            s=40, c='red', label='Target +0.5% SOC')
plt.scatter(100 * (atr[index_gra] - max(atr)) / max(atr),
            100 * (soc[index\_gra] - min(soc)) / min(soc),s=40, c='blue', label='GRA')
```

```
plt.scatter(100 * (atr[index_topsis] - max(atr)) / max(atr),
            100 * (soc[index_topsis] - min(soc)) / min(soc),
            s=40, c='orange', label='TOPSIS')
plt.scatter(100 * (atr[index_vikor] - max(atr)) / max(atr),
            100 * (soc[index_vikor] - min(soc)) / min(soc),
            s=40, c='green', label='VIKOR')
plt.xlabel(r'Change in ATR20 [%]', fontsize=16, labelpad=15)
plt.ylabel(r'Change in SOC [%]', fontsize=16, labelpad=15)
plt.title('Number of solutions: {}'.format(n_sol))
plt.legend()
plt.grid(True)
plt.show()
```
Output:

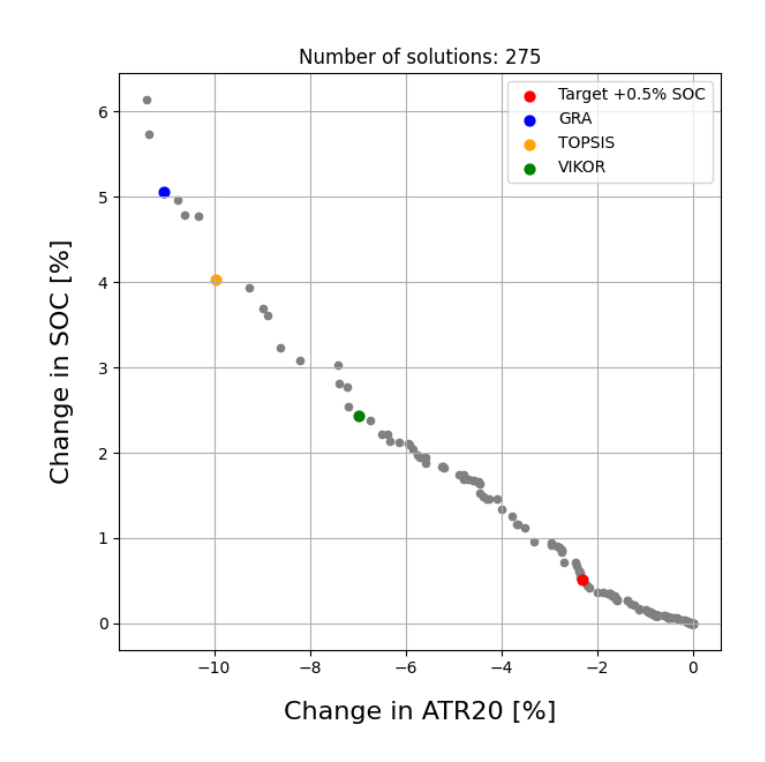

Figure S1: Output of example application code.

# **BIBLIOGRAPHY**

- <span id="page-15-0"></span>[1] Zhiyuan Wang and Gade Pandu Rangaiah. Application and Analysis of Methods for Selecting an Optimal Solution from the Pareto-Optimal Front obtained by Multiobjective Optimization. *Industrial & Engineering Chemistry Research*, 56(2):560–574, 1 2017.
- <span id="page-15-1"></span>[2] Shu-Jen Chen and Ching-Lai Hwang. *Fuzzy Multiple Attribute Decision Making*, volume 375. Springer Berlin Heidelberg, Berlin, Heidelberg, 1992.
- <span id="page-15-2"></span>[3] Serafim Opricovic and Gwo-Hshiung Tzeng. Compromise solution by MCDM methods: A comparative analysis of VIKOR and TOPSIS. *European Journal of Operational Research*, 156(2):445–455, 7 2004.

### **INDEX**

# <span id="page-17-0"></span>C

closeness() (*solfinder.MCDM.TOPSIS static method*), [4](#page-8-0)

# D

dist\_gra() (*solfinder.MCDM.GRA static method*), [3](#page-7-2) dist\_nis\_topsis() (*solfinder.MCDM.TOPSIS static method*), [4](#page-8-0) dist\_pis\_topsis() (*solfinder.MCDM.TOPSIS static method*), [4](#page-8-0) dist\_r\_vikor() (*solfinder.MCDM.VIKOR static method*), [6](#page-10-0) dist\_s\_vikor() (*solfinder.MCDM.VIKOR static method*), [6](#page-10-0)

# G

GRA (*class in solfinder.MCDM*), [3](#page-7-2) grc() (*solfinder.MCDM.GRA static method*), [3](#page-7-2)

# M

module solfinder.MCDM, [3](#page-7-2)

# N

norm\_gra\_min() (*solfinder.MCDM.GRA static method*), [3](#page-7-2) norm\_topsis() (*solfinder.MCDM.TOPSIS static method*), [5](#page-9-0)

# P

pref\_gra() (*solfinder.MCDM.GRA static method*), [3](#page-7-2) pref\_topsis() (*solfinder.MCDM.TOPSIS static method*), [5](#page-9-0) pref\_vikor() (*solfinder.MCDM.VIKOR static method*),

# $\Omega$

[6](#page-10-0)

q\_vikor() (*solfinder.MCDM.VIKOR static method*), [7](#page-11-0)

# R

rel\_change() (*solfinder.MCDM.Target static method*), [5](#page-9-0)

### S

single\_vikor() (*solfinder.MCDM.VIKOR static method*), [7](#page-11-0) solfinder.MCDM module, [3](#page-7-2) solution\_found\_by\_gra() (*solfinder.MCDM.GRA method*), [4](#page-8-0) solution\_found\_by\_topsis() (*solfinder.MCDM.TOPSIS method*), [5](#page-9-0) solution\_found\_by\_vikor() (*solfinder.MCDM.VIKOR method*), [7](#page-11-0) solution\_found\_by\_vikor\_target() (*solfinder.MCDM.VikorTarget static method*), [7](#page-11-0) solution\_found\_with\_target() (*solfinder.MCDM.Target method*), [6](#page-10-0)

# T

Target (*class in solfinder.MCDM*), [5](#page-9-0) TOPSIS (*class in solfinder.MCDM*), [4](#page-8-0)

# V

VIKOR (*class in solfinder.MCDM*), [6](#page-10-0) VikorTarget (*class in solfinder.MCDM*), [7](#page-11-0)